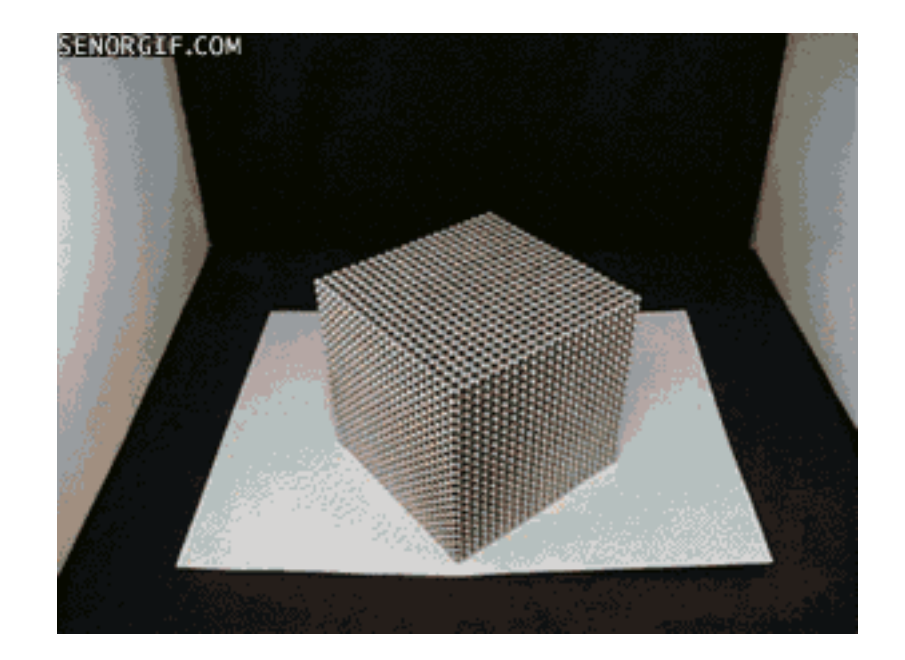

#### **Managing Research Data**

ELIZABETH WICKES, DATA CURATION SPECIALST

RESEARCH DATA SERVICE

@ELLIEWIX WICKES1@ILLINOIS.EDU

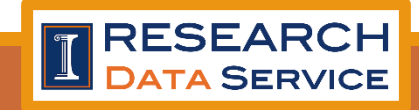

## Who am I: Professional Stuff

- Curator with the Research Data Service • We're in the main library
	- But we go all over campus!
		- Data doesn't understand this 'green street' concept
	- Have a poster in the poster session

(soon to be…) GSLIS alum 

Former Wolfram | Alpha curator

Sociology/Psychology undergrad ◦ Technology & Society 

## Who am I: Personal Stuff

Co-organizer of the CU Python User Group (Py-CU)

#### Datasets I've made:

- Fanfiction
	- Checkout the poster in the poster session!
- Jeopardy players
- Python & Ruby conference talks and speaker genders

#### Things I've done:

- Webscraping
- Topic modeling
- Text mining
- GIS

#### What is RDS?

Data policies, best practices, campus resources, archiving, & preservation

Data Management Plan reviews

Illinois Data Bank (coming soon!)

Workshop series on data management, documentation, and data publishing

- February 16, February 23, & March 1 (Tuesdays)
- 10:00-11:00am in Library 314

Open hours:

- Tuesdays 3-5pm in Scholarly Commons
- Piloting Thurs from 12-2 in Grainger 404

#### What is RDS?

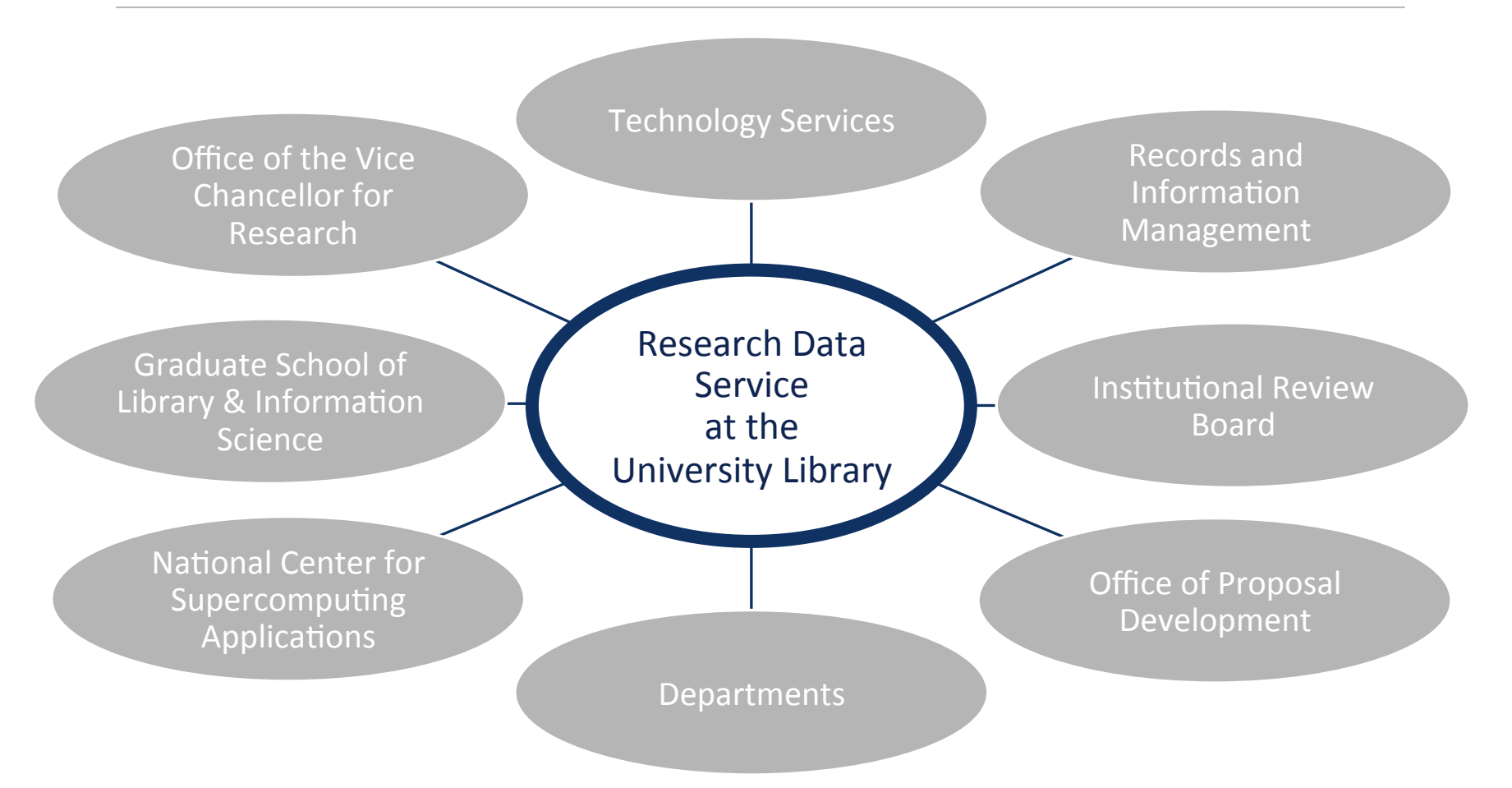

# **ADON'OU NO** quickmeme.cor

(just kidding...)

A bad apple can be easy to spot...

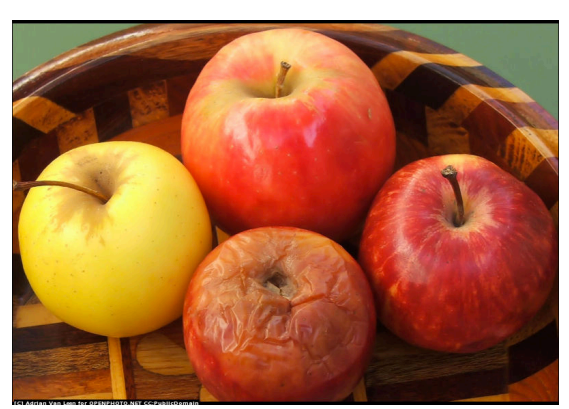

But spotting bad data can be harder...

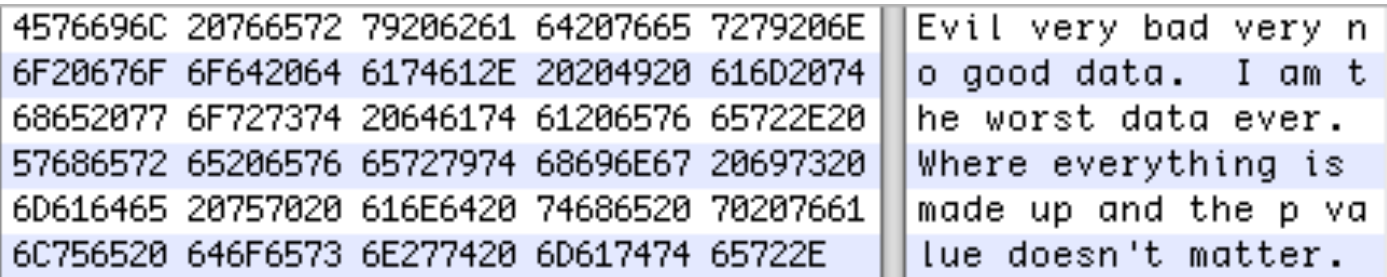

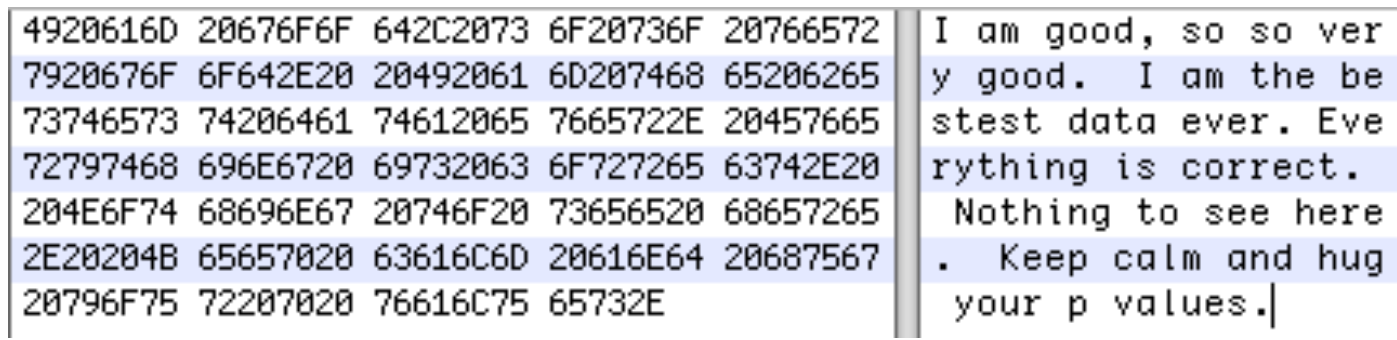

#### Why do I care?

- Your job isn't to read all the scholarly literature about this stuff
- You're here to do research
- Data management is kind of our jam
- And we're here to help

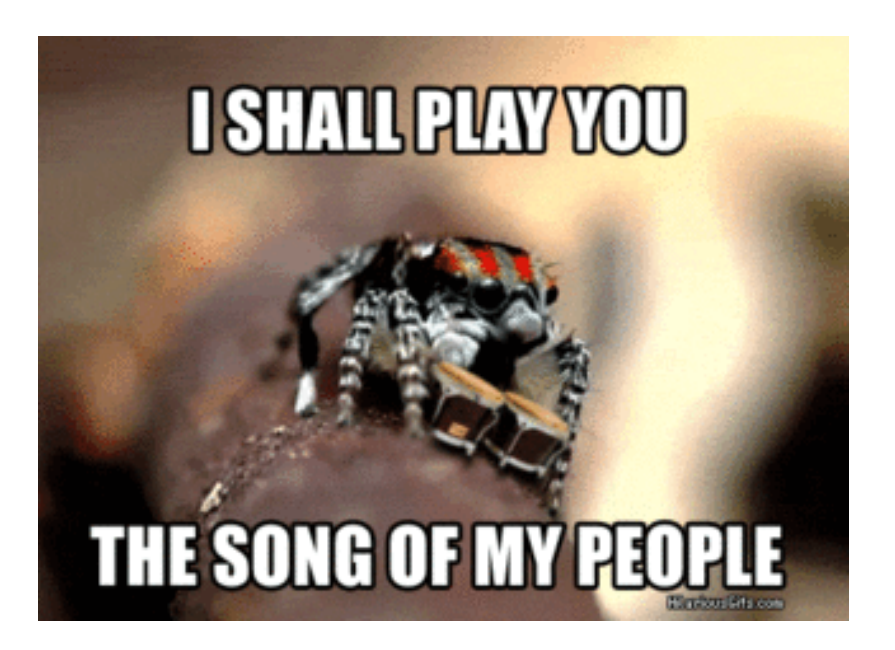

Key behaviors for sanely managing your research data

- 1. Use open formats
- 2. Organize your folders, files, and naming conventions
- 3. Document your design processes and choices
- 4. BACKUP YOUR DATA!
- 5. Make a plan and stick to it

#### Use open formats

- Will you be able to open your SPSS/SAS/ArcGIS files when you leave the university or the site license is dropped?
- Plain text and open source are your friends
	- TXT, CSV, JSON, XML, Open Office, GIMP, R, Python, etc.

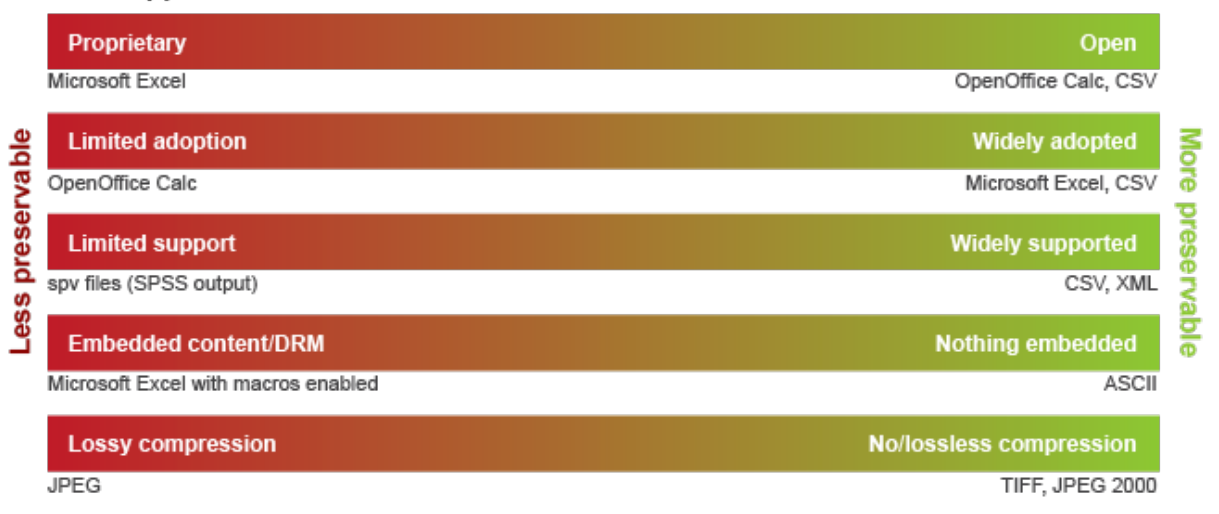

#### **Format Support Matrix**

http://www.library.illinois.edu/sc/services/data\_management/file\_formats.html

## Organize your stuff: why?

- Computational projects spiral out of control pretty fast
	- How many projects do you have every semester?
	- How many files does each project have?
- Computational projects can be explosive
	- I have 2.7 million XML files on this computer
	- That I've had for 6 months
- A basic project might have:
	- Raw data, clean data, & processed data
	- Scripts (and the previous versions)
	- Various output files
	- Analysis report in Word, LaTeX, or MD
	- All your visualizations

#### Organize your stuff: names matter

- Keep names short, but use descriptive information
- Avoid spaces or special characters when possible
- Encode meaningful & unique values into your programmatically generated files
	- Datetime: rescrape\_report\_2016-01-02.csv
	- Iteration: group run 003.dat
	- Unique ID key: player id 12094.html
	- Add a version number: processing v2.0.py
- Key: think about what the project might need and find a balance
	- Too detailed-> you won't follow your own system
	- Not enough detail -> you won't find anything ever
	- Focus on what you can be consistent with

#### A minimal lone wolf project

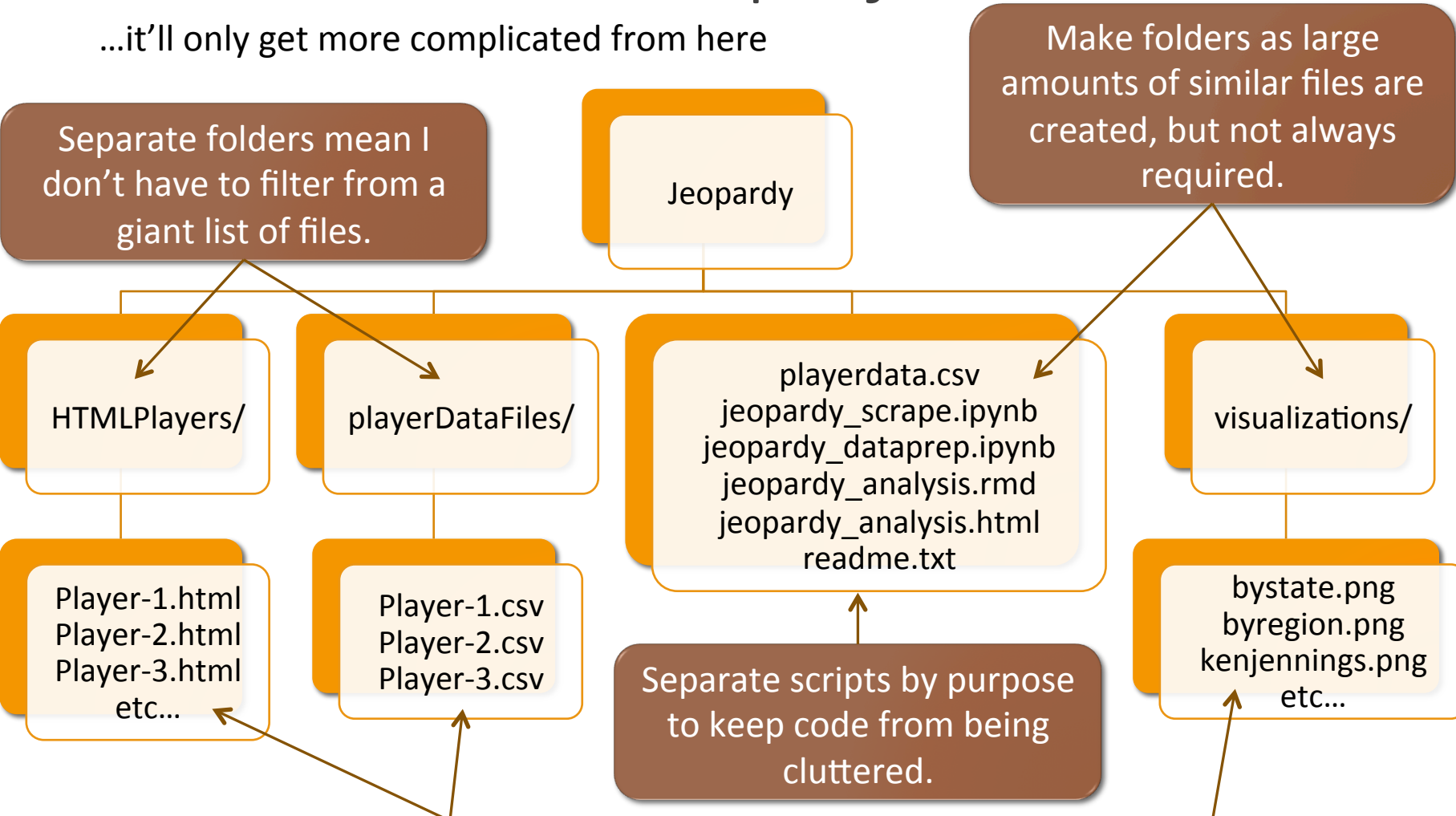

Storing one distinct entity type per file. The semantic link between the contents of these files is encoded in the file extensions, which are the unique entity IDs. Document the meaning of these ID numbers.

Code to produce these graphs is stored & documented in the rmd file.

#### Noble (2009)'s Bioinformatics project structure

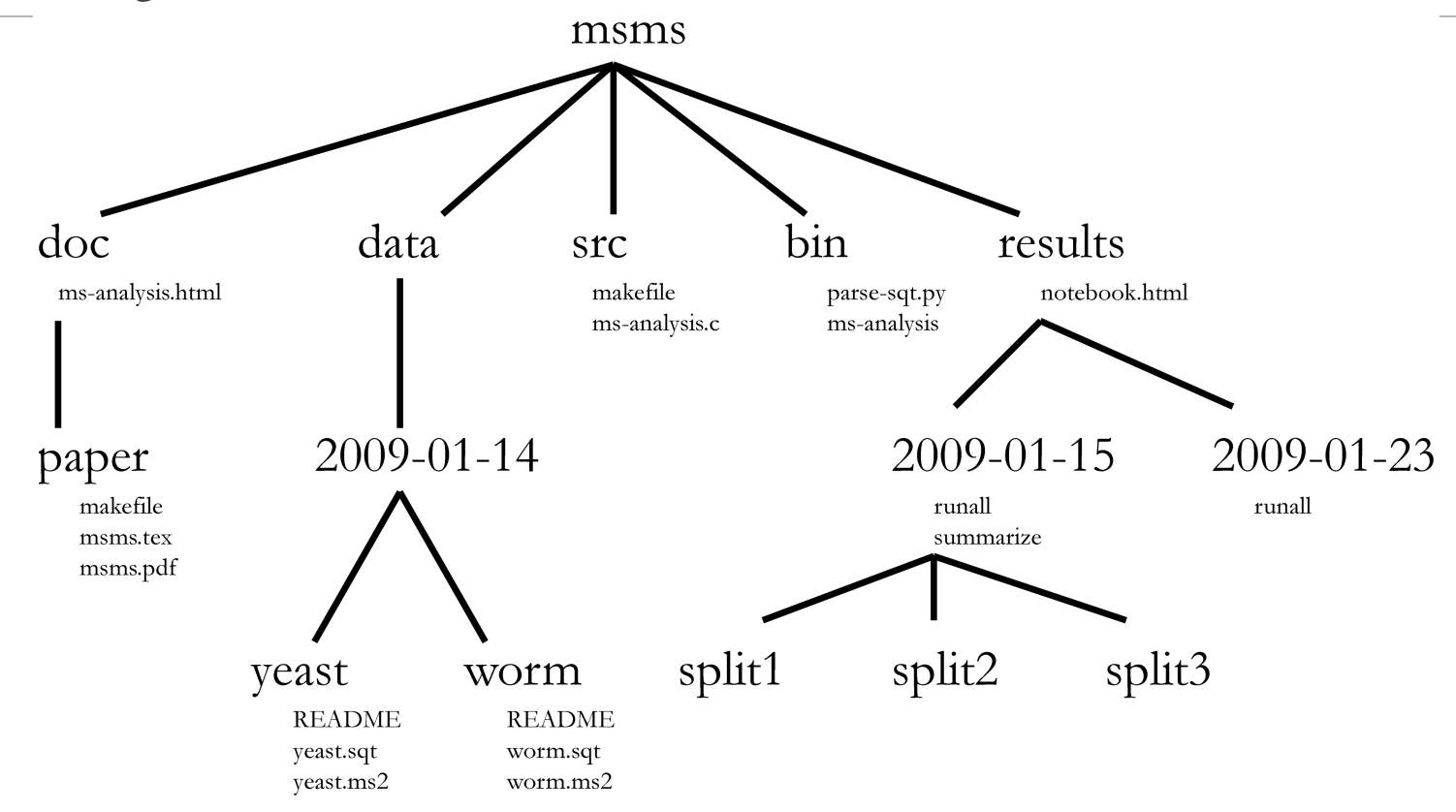

Noble WS (2009) A Quick Guide to Organizing Computational Biology Projects. PLoS Comput Biol 5(7): e1000424. doi:10.1371/journal.pcbi.1000424

#### Document your computational decisions

- How many processing steps go into creating a single visualization?
- Results don't magically appear out of the blue
	- You did stuff to make those results
- Keep notes for your future self when you need to explain what you've done
- Better yet, retain all those decisions within your code
- Will you remember these choices when you are getting ready to publish on the project?

#### Practice defensive and executable documentation

- People will question your work
- You will have typos in your graphs.
- Solve both these problems by using scripts to process your data, run your analysis, and produce your figures.
	- E.g. Jupyter, R Markdown, or etc
- Leave your original data intact and use your script to perform all the programmatic transformations before analysis.
	- Documents that you've done (don't forget to add comments to your code) and preserves the original value.

#### You still have to write stuff down

- Elements of a great readme file:
	- 1. Names, dates, contact info, and roles of all folk on the project
	- 2. List of files and their relationships, e.g. a processing workflow
	- 3. Copyright/licensing dependencies and declarations
	- 4. Limitations, next steps, FYI, etc. about the data
	- 5. Funding, grant numbers, and other institutional support information
	- 6. Technical requirements for running the scripts or opening the data
		- E.g. version numbers for processing software and packages
	- 7. Data sources, dates, access information, etc
- Also consider, as separate files:
	- Data dictionary, folder definitions, file naming, and computational workflow

#### BACKUP ALL THE THINGS

- Some day...
	- Your computer will die
	- Your USB drive will be stolen
	- You'll leave the university
- Backup your entire computer
	- As security and permissions allow
- Even your software.
	- And know where you can open your data in a pinch

#### 3-2-1 rule of file storage

- What does  $3-2-1$ 
	- Three copies of your data
	- Over two kinds of media
	- One of your copies is remote
- What this might mean for you:
	- one copy on your local hard drive
	- another an external hard drive
	- the whole project is a github repo and/or synced to Box
	- Export your proprietary files out to something open now and then
		- Great to do when wrapping up a project or you finalize results
		- SPSS -> CSV; Word -> TXT, Jupyter -> .py, etc.
- The more you can automate this stuff the less work it is.
	- Box/Google Drive (beware! https://answers.uillinois.edu/page.php?id=54880)
	- End of day commits to github/bitbucket/etc
	- Backup software with external drives (e.g. Time Machine)

#### Make a plan

- Start early in the process
	- Before you've gotten your file structure into a snarled mess
- This work can be emotional
	- Don't decide how to organize stuff in a fit of rage
	- resultsIHATEYOUSOMUCHv5.rmd
- Aim for sufficient rather than perfect
	- Ignore the database normalization haters
	- Database nerds: simmer down
- You don't need to have a perfect memory if you can predict what you would have done
	- But do your collaborators work the same way?
- Be flexible and adapt
	- Also use structures that allow for change

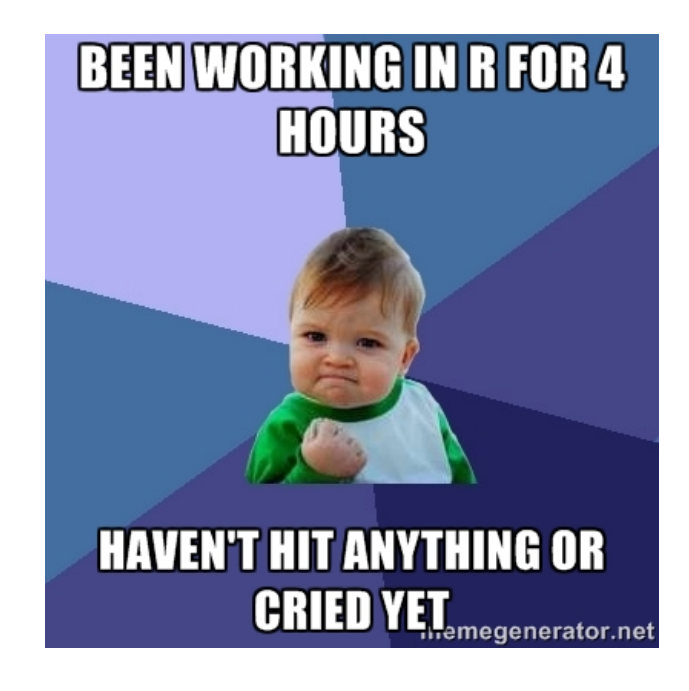

# Where to go from here?

- Workshops!
	- Intro to Data Management
		- February 16, 10-11am, Library 314
	- Documentation and Organization for Data
		- February 23, 10-11am, Library 314
	- Making Research Data Public
		- March 1, 10-11am, Library 314
- Open hours!
	- Tuesdays from 3-5 in the Scholarly Commons
- Contact us
	- researchdata@library.illinois.edu
	- @ILresearchdata
- Some slide content adapted from:
	- Brianna Marshall
		- @notsosternlib
	- Cameron Cook
		- @cameron\_ccook
	- Heidi Imker
		- @imkerinfo
- Flizabeth Wickes
	- wickes1@illinois.edu
	- **@elliewix**